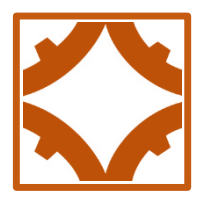

# **Kurpfalz-Bibliothek Heinrich Vetter Lorsch Schulstr. 16 64653 Lorsch info@kurpfalz-bibliothek.de**

# **Bestände Online recherchieren**

Unsere Bestände sind Online über den Südwestdeutschen Bibliotheksverband / das Bibliotheksservice-Zentrum Baden-Württemberg erfaßt und recherchierbar.

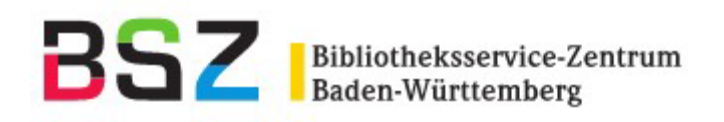

### <https://www.bsz-bw.de/>

Die Kurpfalz-Bibliothek führt dort das **Bibliothekssigel LOS 1** Das ist für die Suche wichtig, damit Sie im Bestand der Bibliothek suchen können und Ihnen die Bücher aus dem Bestand angezeigt werden.

Die Suche erfolgt über

**Recherche**

**SWB für Profis (Experten-Oberfläche):**

**erweiterte Suche** 

Mit dem nachfolgenden Link gelangen Sie direkt dorthin.

[https://swb.bsz-bw.de/DB=2.1/ADVANCED\\_SEARCHFILTER](https://swb.bsz-bw.de/DB=2.1/ADVANCED_SEARCHFILTER)

# Ihnen wird dann Nachfolgendes auf Ihrem Bildschirm angezeigt

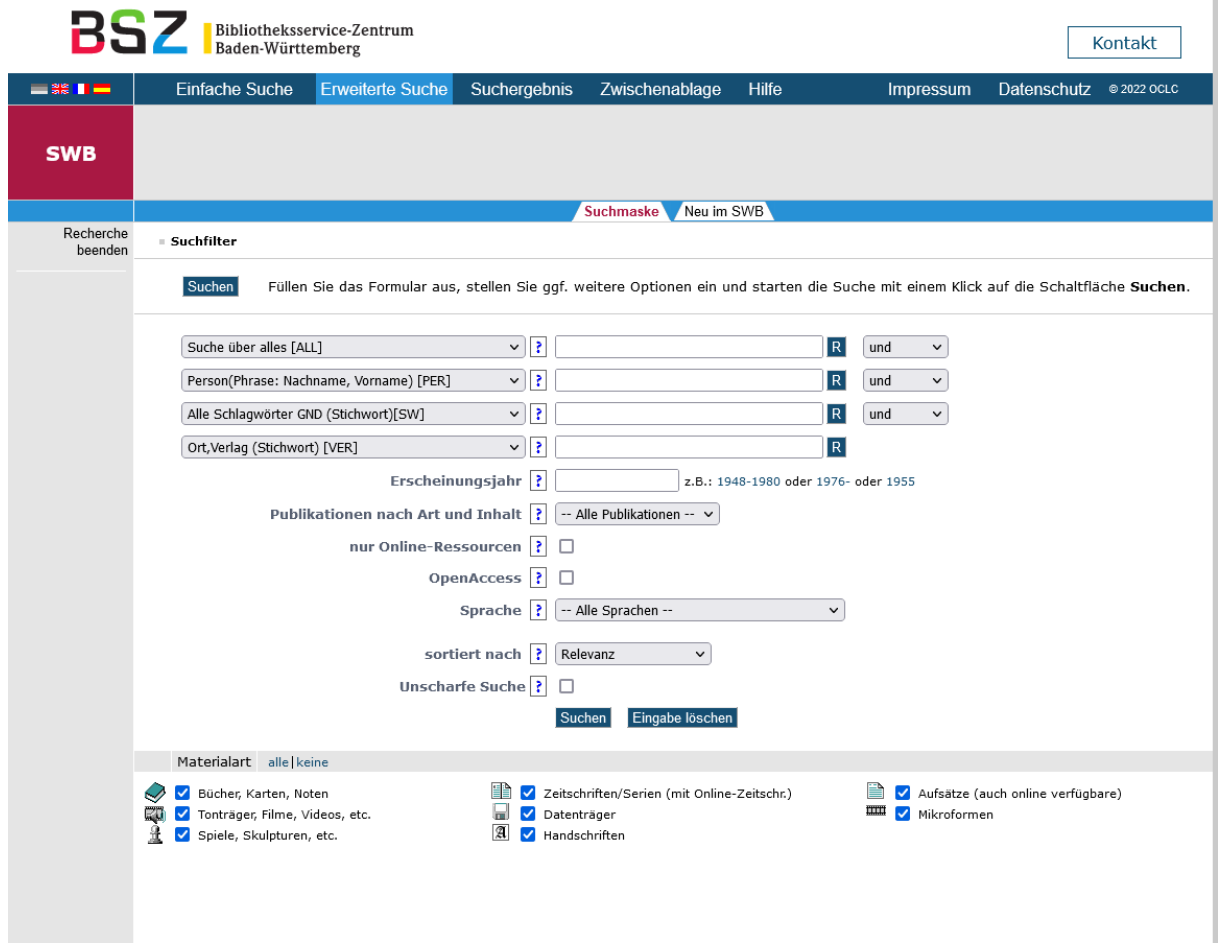

Auf der linken Seite sind Suchkriterien aufgeführt. In den Feldern rechts daneben können Suchbegriffe eingegeben werden. Die Suchkriterien können Sie verändern. Indem Sie eines dieser Felder anklicken geht ein Auswahlfenster auf. Es stehen verschiedene Kriterien zu Auswahl, u.a. auch "Bibliotheks-Sigel". Dieses finden Sie wenn Sie im Auswahlfenster bis ganz nach unten scrollen, ansonsten ist es nicht zu sehen Das Bibliotheks-Sigel ist wichtig um nach dem Bestand der Kurpfalz-Bibliothek zu recherchieren. Benutzen Sie dafür nicht das erste Suchfeld, dort wird es nicht angezeigt.

Auf den nächsten Seiten folgt eine Schritt für Schritt Anleitung mit Screen-Shots

## **Schritt für Schritt**

klicken Sie z.B.

Ort, Verlag, ….. an

Auswahlfenster öffnet sich, ganz nach unten scrollen Bibliotheks-Siegel anklicken im Feld rechts daneben LOS 1 für Lorsch eingeben

das sollte dann so aussehen

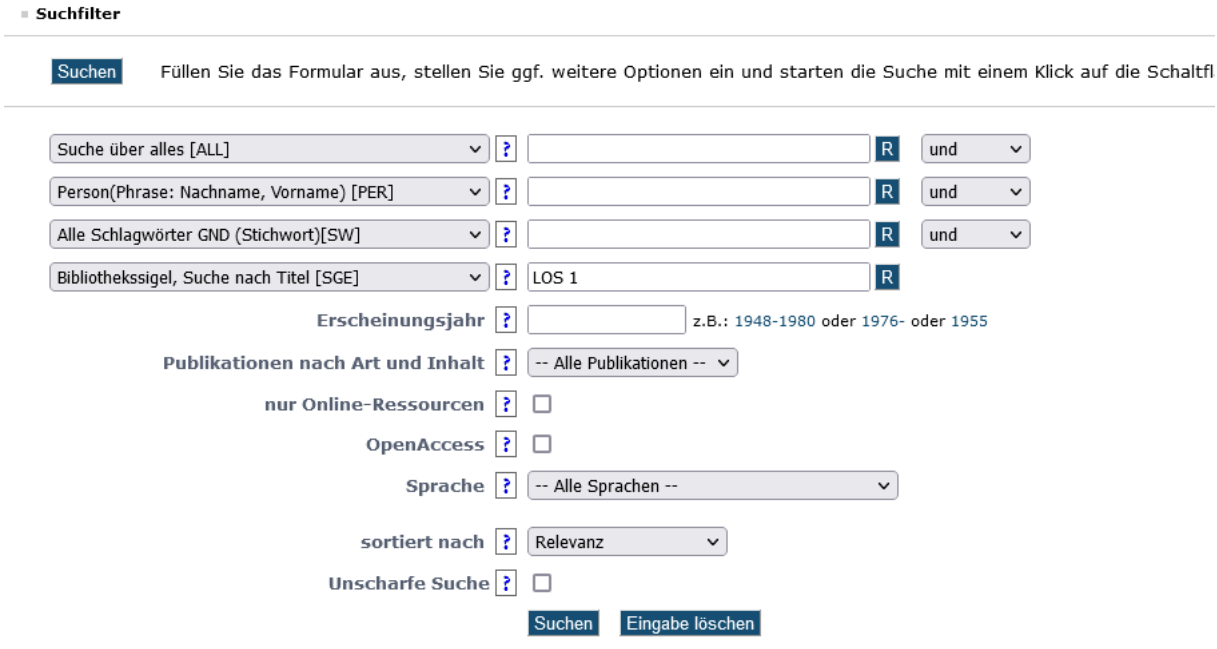

In den anderen Feldern könnten Sie Schlagworte für die Suche eingeben, z.B. nach dem Kloster Lorsch

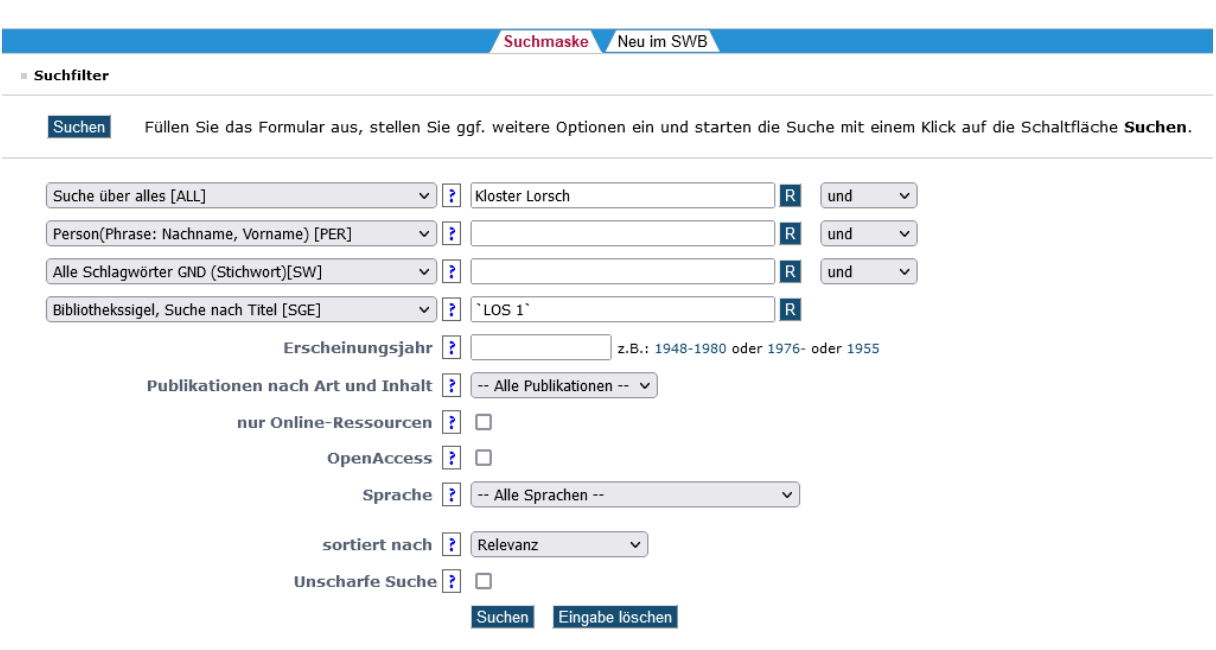

Nach dem Klick auf Suchen werden die verfügbaren Publikationen angezeigt

was dann z.B. so aussähe

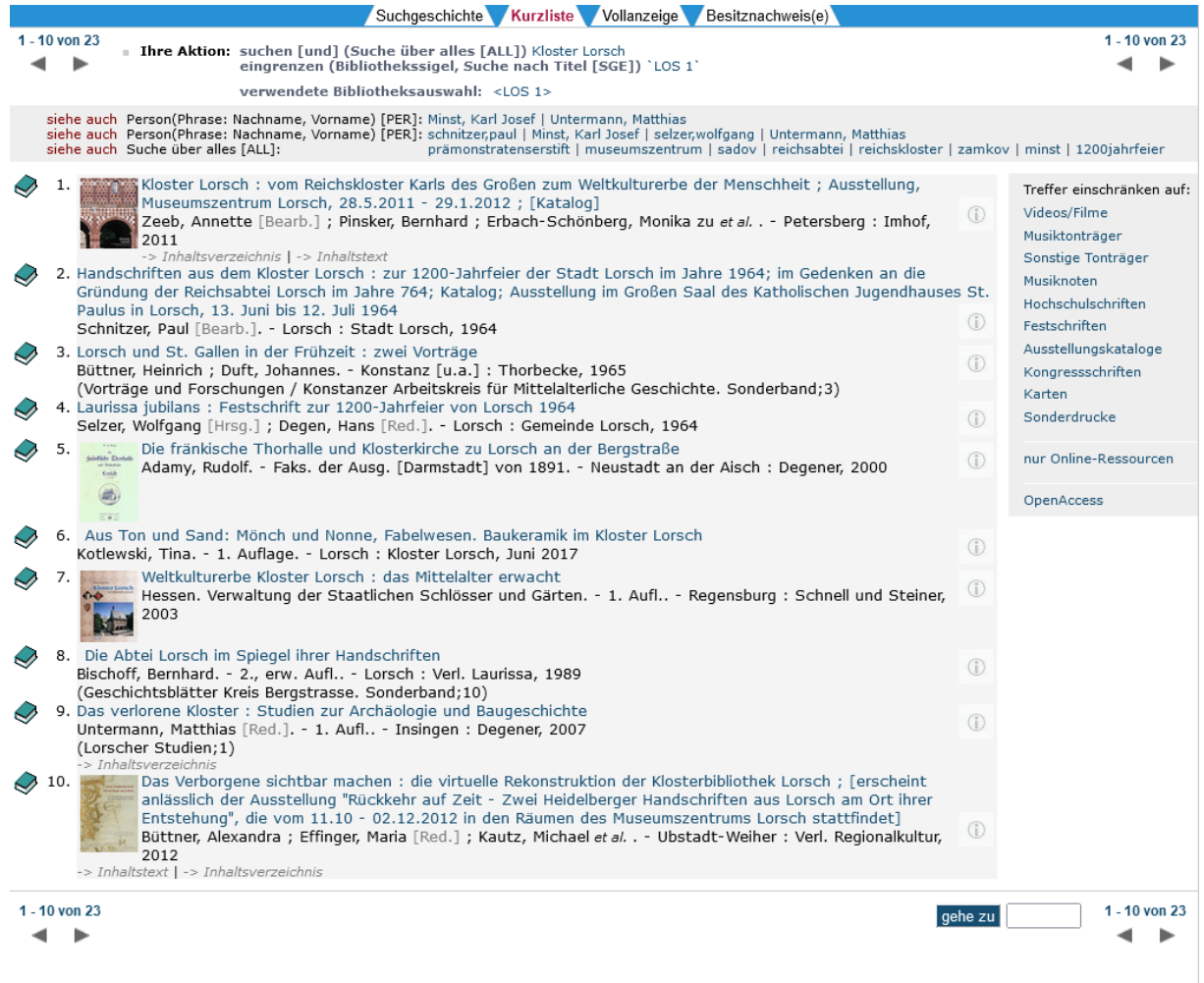

Dann den entsprechenden Band und bei den angezeigten Bibliotheken Lorsch Kurpfalz-Bibliothek "Heinrich Vetter" anklicken

### Und schon sind wir an Ziel

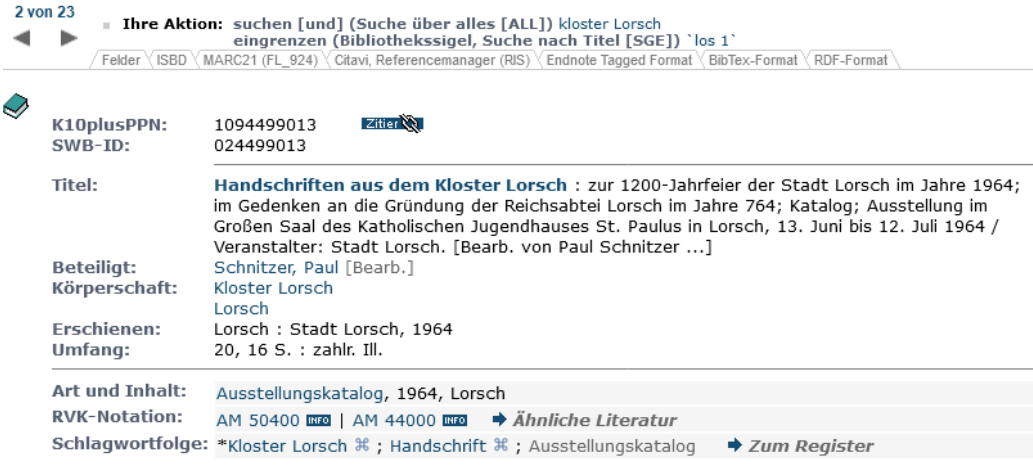

### 2 von 23

#### Þ

#### Besitzende Bibliotheken Detailansicht

- E Freiburg, Universitätsbibliothek Freiburg <25>
- ⊞ Heidelberg, Institute der Universität Heidelberg <16/XXX>
- 田 Heidelberg, Universitätsbibliothek Heidelberg <16>
- 田 Karlsruhe, Badische Landesbibliothek <31>
- El Karlsruhe, Zentrum für Kunst und Medien Karlsruhe Staatliche Hochschule für Gestaltung <Ka 88>
- E Konstanz, Universität Konstanz, Kommunikations-, Informations-, Medienzentrum (KIM) <352>
- ⊞ Leipzig, Universitätsbibliothek Leipzig <15>
- El Lorsch und Limburgerhof, Kurpfalzbibliothek "Heinrich Vetter">

```
Nachgewiesen in: <Los 1> Lorsch, Kurpfalzbibliothek "Heinrich Vetter" Lorsch
                      Schulstr. 16, 64653 Lorsch, Tel.: (06251) 582919
  Entleihbarkeit: Präsenzbestand
  Signatur:
                   Q Lors K 07
  Anmerkung:
                   Nachlaß Rudolf Kunz
El Mannheim, Städtische Kunsthalle Mannheim <Mh 5>
⊞ Nürnberg, Bibliothek des Germanischen Nationalmuseums <N 1>
El Roma, Italien, Deutsches Historisches Institut in Rom <2491>
El Saarland, Saarländische Bibliotheken <291/XXX>
```
田 Stuttgart, Württembergische Landesbibliothek <24>

### Fernleihe

Klingt kompliziert? – ist es eigentlich nicht.

Wichtig ist das Bibliotheks-Sigel zu setzen und schon kann die Suche losgehen.

Bitte beachten – wir sind ein Präsenz-Bibliothek. Sie können keine Schriften ausleihen aber unter Beachtung des Urheberrechtes kopieren oder fotografieren.

**Wenn Sie zu uns in die Bibliothek kommen möchten bitten wir um Voranmeldung per Email unter [info@kurpfalz-bibliothek.de](mailto:info@kurpfalz-bibliothek.de) .** 

Wir sind eine kleine von einem Verein getragene Bibliothek. Deshalb kann es manchmal vorkommen daß trotz angekündigter Öffnungszeiten die Bibliothek geschlossen bleiben muß. Und es wäre schade wenn Sie vor verschlossener Tür stehen würden.

Wir freuen uns auf Ihre Anfrage und Ihren Besuch

**Unsere Öffnungszeiten sind** 

**Mittwoch von 14.3o bis 17.oo und nach Vereinbarung**